### **VMRCplus Crack**

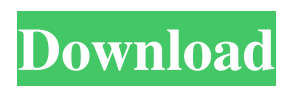

**VMRCplus Crack+ Free Download**

VMRCplus allows you to administer Virtual Server within a Local Network. It allows for simultaneous, local and remote management. A multi-platform remote control client for Virtual Server. With VMRCplus, you will have easy control of Virtual Server hosts from any location in the world. It is a remote control tool that supports simultaneous management of 32 virtual servers. Features: \* Multiple virtual servers \* Remote control of virtual servers \* Local and remote management of virtual servers \* Configuring virtual servers using (local and remote) XML files \* Configuring virtual servers using Snapshot file \* Remote control of virtual servers using Snapshot file \* Local and remote administration of virtual servers \* Configuring virtual servers through the remote control session \* Administer multiple virtual servers \* Remote control of virtual servers (Tab, List, Index View, Tree view) \* Remote control of virtual servers by clicking on

the Virtual Server icon or starting it from Add/Remove Programs or opening it from the Windows Start Menu \* Remote control of virtual servers by selecting the connection type in Virtual Server Manager \* Remote control of virtual servers by clicking on the "Show Remote Control" button in the Virtual Server Manager Interface \* Remote control of virtual servers through a Virtual Server Protocol Handler \* Configuring virtual servers using.xml files \* Configuring virtual servers using.xml files \* Configuring virtual servers using.vsp files \* Configuring virtual servers using.vsp files \* Configuring virtual servers using Snapshot files \* Configuring virtual servers using Snapshot files \* Configuring virtual servers using MMCSnapshot files \* Configuring virtual servers by clicking on Snapshot button in Configuration Manager or via a context menu in the Virtual Server Manager Interface \* Configuring virtual servers by clicking on Snapshot button in Configuration Manager \* Snapshot management \* Management of Virtual Server Configuration Manager files (Configuration.xml) \* Management of Virtual Server Configuration Manager files (Network.xml) \* Management of Virtual Server Configuration Manager files (Hosts.xml) \* Management of Virtual Server

Configuration Manager files (Clients.xml) \* Management

of Virtual Server Configuration Manager files (Guests.xml) \* Management of Virtual Server Configuration Manager files (ClientConnection) \* Management of Virtual Server Configuration Manager files (GuestsConnection) \* Management of Virtual Server Configuration Manager files (HostConnection) \* Management of Virtual Server Configuration Manager files (Components.xml) \* Management of Virtual

**VMRCplus [Mac/Win] 2022**

- URL of the Windows download: - Price: N/A - Supported Virtual Server products: VMServer for Virtual Server, VSS for VSS, SMP for SMP - Minimum system requirements: - Windows XP, Vista or Windows 7 (with Service Pack 1 or later) - Internet Explorer 7 or later - USB and DVD/CD-ROM support. VMRCplus For Windows 10 Crack Features: - GUI applications: Control your Virtual Server from the client side - Deploy VMs from a single session on every Virtual Server host - Change the state of each virtual server from a single window - Select which Virtual Server hosts to synchronize between the two machines - Send tasks, actions and scripts to Virtual Server hosts - Snapshot Virtual Machine that were running a few seconds ago and restore them - Note

down the VMWare Console output for later reference and/or analysis - Change the status of the running Virtual Server - Supports multi-select of Virtual Server hosts - Multiple sort methods - Configure multiple values per column for multiple columns - Open multiple VMServer activity files for remote control - Manual process configuration and execution of programs to Remote Control VMs - Completely offline configuration and session management - Perform performance measurement on the Remote Control client - Remote Control the Virtual Server manager without having it installed in the client -

Remote Control using WAN or LAN connection -

Possibility to resize the remote control window -

Possibility to save all sessions to a file VMRCplus Description: - URL of the Windows download: - Price: N/A - Supported Virtual Server products: VMServer for Virtual Server, VSS for VSS, SMP for SMP - Minimum system requirements: - Windows XP, Vista or Windows 7 (with Service Pack 1 or later) - Internet Explorer 7 or later - USB and DVD/CD-ROM support. VMRCplus Features: - GUI applications: Control your Virtual Server from the client side - Deploy VMs from a single session on every Virtual Server host - Change the state of each virtual

server from a single window - Select which Virtual Server hosts to synchronize between the two machines - Send

tasks, actions and scripts to Virtual Server hosts - Snapshot Virtual Machine 6a5afdab4c

### **VMRCplus**

VMRCplus is a lightweight remote control management client for Linux and Windows platform. It allows for remote control of Virtual Servers, database servers, Web servers, FTP servers and more. It can remotely control unlimited remote or local clients. VMRCplus supports simultaneous control of up to 32 Virtual Server hosts. It also supports drag and drop of application windows in the terminal, supports VNC and RDP for remote control and gives realtime control over desktops and IIS enabled servers. It supports both client and server management; you can even manage Virtual Server from Windows desktop. Its features include: 1. remote control of Windows, Linux and UNIX Virtual Servers (includes IIS and Apache), Database Servers, Web servers, FTP servers, and Internet Servers and other common applications (e.g. BIND, Oracle, cPanel, Sendmail, etc.) 2. provide proxy or transparent agent forwarding 3. virtual machine viewing and control 4. send keys to a remote application 5. VNC and RDP remote control 6. can control multiple concurrent remote sessions 7. web interface for remote control 8. UDP-Client/Server 9. VNC Server 10. support for Linux, Windows and Mac OS X with different config 10.

automatic access control feature 11. database explorer with SQL command support 12. automatic remote control 13. show performance graph from server logs 14. clientfirmware update notification system 15. local and remote disk administration 16. page editor for remote control info and application 17. graphical timer for task execution 18. supports multiple language, and input method with different keyboard 19. advanced authorization system for local hosts, clients, and virtual servers 20. windows toolbar for remote control 21. multi-user mode 22. multiclient and multi-platform 23. resume remote session 24. multi-monitor support 25. drag and drop 26. text version of remote control pages 27. automatic remote control before connecting. 28. supports customized control info 29. support for active access control 30. support for preinstalled network 31. server live update 32. support drag and drop capability from remote control 32. support for pre-installed network 33. support for pre-installed IP 34. queue server and can support both centralized and distributed queue mode. 35. supports both centralized and distributed queue mode 36. support for pre-installed

**What's New in the?**

VMRCplus is a Remote Control client for managing

Virtual Server. It also provides for remote control of Windows virtual machines. This feature is only offered to Virtual Server 2006 and later customers. VMRCplus is designed to work with any Virtual Server management interface and provides multiple management windows. The Virtual Server, Management Server, and SQL Server Management tools are supported. Multiple Windows are also supported by offering selection of the Windows Management Instrumentation connection. VMRCplus features: Simultaneous management of up to 32 Virtual Server instances. Simultaneous management of 32 windows. Remote control of Windows virtual machines. Remote control of SQL Server instances. Remote management of any Virtual Server management interface. VMRCplus version 1.0-2.0 Upgrades an existing VMRCplus application installation to the new VMRCplus version. Download the zip file below. The zip file will contain an installer and an executable file. VMRCplus 1.0-2.0 Demo VMRCplus configuration and remote control features: To start the remote control client, launch the VMRCplus.exe utility executable file. A simple configuration wizard will show the configuration tool and settings for connection to a virtual server and remote control. Open the VMRCplus status window by clicking on Start button to show Virtual Server instance

# information. The VMRCplus Status window will open. Use the left most tab for the Virtual Server host information. Also use the Windows Search Feature to look for the Virtual Servers you would like to manage. There are two types of Virtual Machine Management windows which may open. A Manage window which is for Virtual Server configuration and managing virtual machines. A

Remote Control window for Virtual Machine management. Click on Host column header for the last shown window to select the current VMRCplus status. You can then right click on columns to sort the info. The Remote Control window is designed for management of windows. The first tab in the window allows for the selection of Windows Virtual Machines by name, status and condition. The Other Tabs in the window shows the Virtual Server host information and the operations you are performing. For all of the tabs you can click on the Data row to show additional information. The Right Down Arrow will close the window. The ESC key will close both windows. VMRCplus workflow: VMRCplus is a Windows application and does not require any

#### **System Requirements:**

Minimum specs: OS: Windows 7 (x86) or higher CPU: Intel Core i5 or higher Memory: 8 GB RAM Graphics: NVIDIA GeForce GTX 660 or AMD Radeon HD 7900 series or higher Storage: 100 MB available disk space Recommended specs: CPU: Intel Core i7 or higher Memory: 16 GB RAM Graphics: NVIDIA GeForce GTX 970 or AMD Radeon R9 290 series or higher Storage: 100 MB available disk

## Related links:

[https://www.stillbonarticles.com/wp-content/uploads/2022/06/Eortologio\\_Calendar.pdf](https://www.stillbonarticles.com/wp-content/uploads/2022/06/Eortologio_Calendar.pdf) <https://unsk186.ru/android-desktop-remote-crack-free-pc-windows-updated-2022/> <http://mysleepanddreams.com/dashbar-crack-keygen-full-version-mac-win-march-2022/> <https://africanscientists.africa/wp-content/uploads/2022/06/zebunir.pdf> <http://jasaborsumurjakarta.com/?p=4278> [https://fasbest.com/wp-content/uploads/2022/06/Infinite\\_Geometry.pdf](https://fasbest.com/wp-content/uploads/2022/06/Infinite_Geometry.pdf) <https://liverpooladdicts.com/?p=8815> <https://architectureupdate.in/wp-content/uploads/2022/06/nanetal.pdf> <https://www.pamelafiorini.it/2022/06/08/java-password-generator-crack-free-download/> <https://worldwidefellowship.org/primes-crack-free-updated/>